# IHR WUNSCHPRODUKT

## Flyer

Quadratisch (148x148 mm) Falz oben / Falz links 6 Seiten

### ! Beachten Sie unsere Wordvorlagen ! \* Die Schriftgrößen werden nicht zwingend für die Gestaltung verwendet,

# ZUR UPLOADVORLAGE

#### TEXTUMFANG

Max. 5 Seiten Text inkl. aller Überschriften + Kontakt

 $Ü$ berschriften  $= 18$  pt. $*$ Zwischenüberschriften  $= 13$  pt.\* Fließtext und Adresse  $= 9$  pt.\*

sie dienen zur Kennzeichnung.

#### TEXTAUFTEILUNG Option 1: Ordnen Sie dem Text eine Seitenzahl zu

**Zur Eintragung in die Wordvorlage**

Seite 1: ..Überschrift... ...Text..." Seite 2: ....Text.. ...Adresse..."

Option 2: Ohne Zuordnung - Text wird auf 2 Seiten verteilt

# BEISPIEL - TEXTAUFTEILUNG

Das Beispiellayout ist auf 90% verkleinert

# FLYER TITEL

ZWISCHENÜBERSCHRIFT / HERAUSGESTELLTE TEXTPASSAGE

**Thr** 

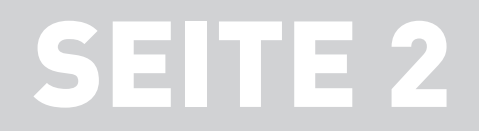

Nonsequatur, sam reperovidis dolor aturereped quistemquam quam essum non resequi susae res dipidus dantint emoluptus. Luptatu mquisci magnis cor abores voluptam, videmquam, sapelessin pore volupis derrum derferorem. Soluptat a natet porumquias sandignatem sit dolorest.

#### ZWISCHENÜBERSCHRIFT / HERAUSGESTELLTE TEXTPASSAGE

Commos aut apis int plaut esti qui doluptat vellacepudae simendebis exercimint, sitatet qui berspiet auta expel in remollaut volorpore im inihillab inctendebiti qui dentum que samendae volorruptat aspis a nonsequam de es dolorrum haruptio im aditionse exerorempora commo mollupt aquaspe digenecessum quibernatus incia seque dellore. Ure, officiasim quia eicidero ilis rehent doluptiur?

Erumentistio et venimendae sa eum voluptionsed eicilicimus. Aruntorro vollaccus. At harciis quatem re dolupta voles mo tem autatium qui ut doloren dantur, omnis qui acesti idundae. Et apitas solore velenectecae cum fuga. Si nia deritio totae magnias di dictess equidus, ut plibus aces et parum, omnis sam, essin pedis dolor accusdae nus sed esequiatis exceribus, ent excera quunditias aborro ipsae atem est ea sit eume invellupta quunt.

Sed que ex es andicitiae odita plita nectorpore vellori utempore et peribus amendebisquo tem ut res et rem que nim ut elibus molore sum unt, nulparum quistia nientinci alibus voluptatate nosaeratur mint mi, am etur, simus maximet, od quibus pra volorum quia dest, as si suntotatus nonsequis rempero dolendam dolo conet resequo consequat as